## **(C) ChemStation** データ解析

共通6. マニュアル積分した際に表示される面積を消したい。

コマンドラインに、DELANN CHROMREG,,5 と入力してください。

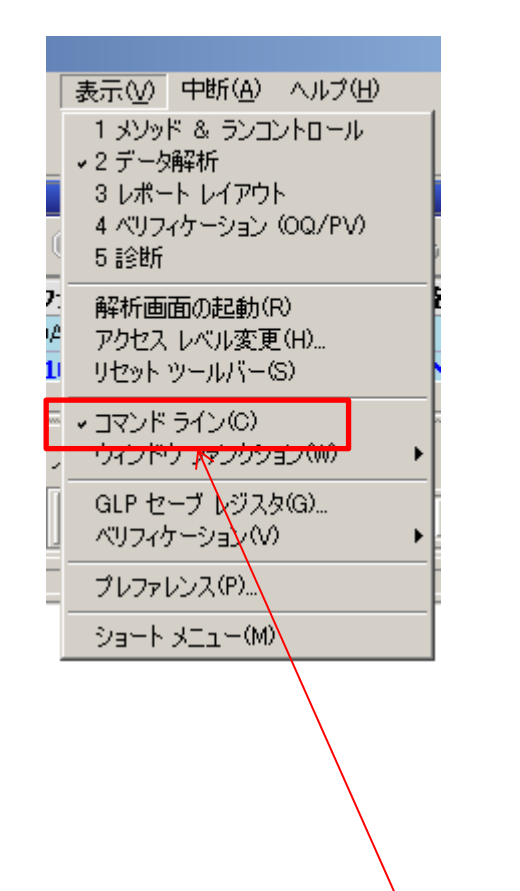

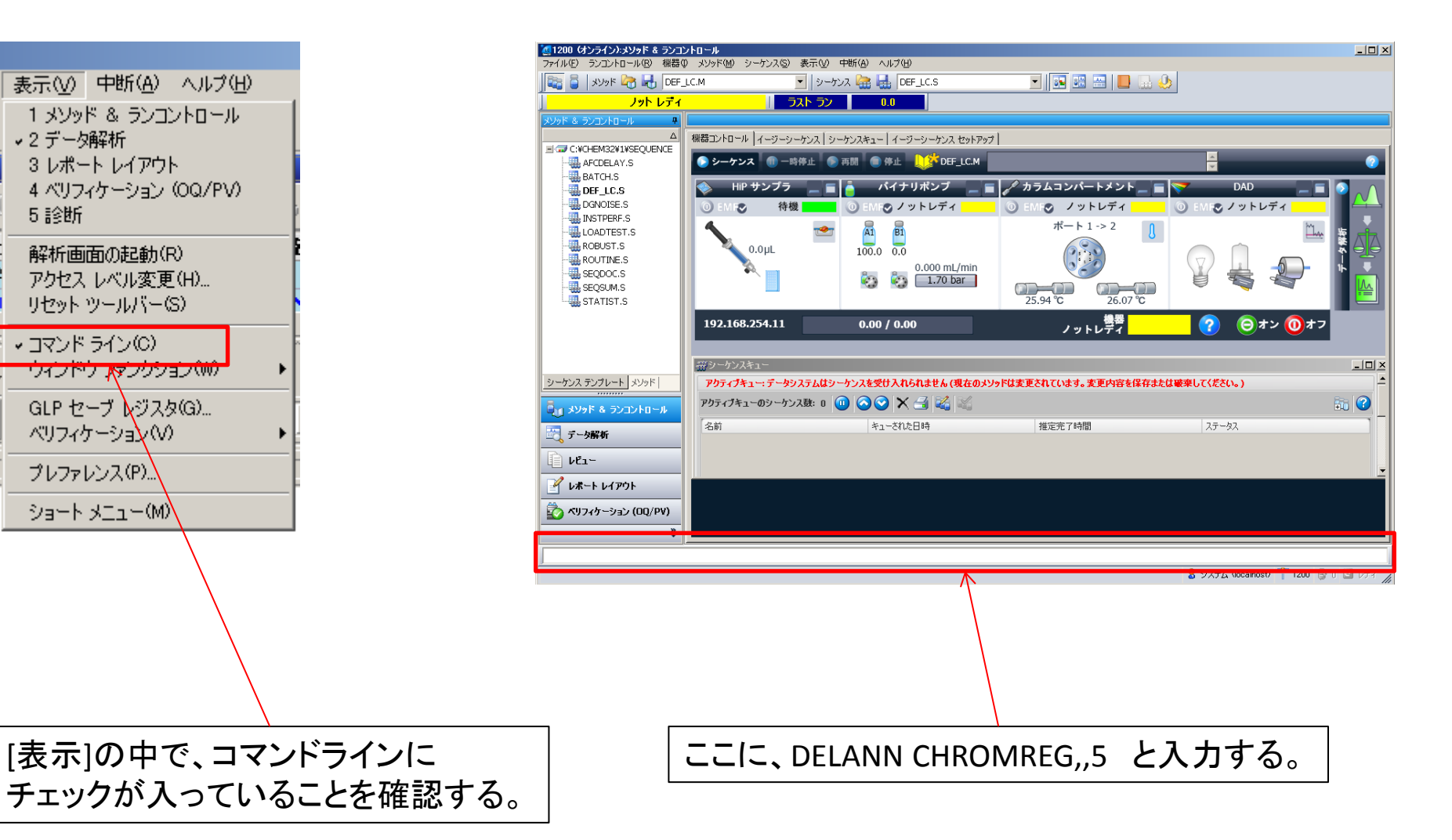